## **MOOVI** OS 3847 vlak jízdní řády a mapa linky

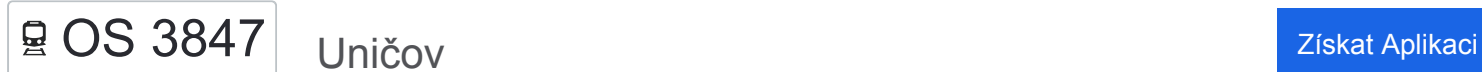

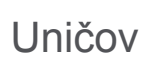

OS 3847 vlak linka Uničov má jednu cestu. Pro běžné pracovní dny jsou jejich provozní hodiny: (1) Uničov: 20:25

Použijte aplikaci Moovit pro nalezení nejbližších OS 3847 vlak stanic v okolí a zjistěte, kdy přijede příští OS 3847 vlak.

## **Pokyny: Uničov**

20 zastávek [ZOBRAZIT JÍZDNÍ ŘÁD LINKY](https://moovitapp.com/olomouc-6187/lines/OS_3847/171618193/7332502/cs?ref=2&poiType=line&customerId=4908&af_sub8=%2Findex%2Fcs%2Fline-pdf-Olomouc-6187-3295406-171618193&utm_source=line_pdf&utm_medium=organic&utm_term=Uni%C4%8Dov)

**Nezamyslice** 

Němčice Nad Hanou

Měrovice Nad Hanou

Kojetín

Chropyně

Věžky

Přerov

Rokytnice U Přerova

Brodek U Přerova

Grygov

Olomouc Hl. N.

Hlušovice

Bohuňovice

**Štarnov** 

Šternberk

Babice U Šternberka

Mladějovice

Újezd U Uničova

Uničov Zastávka

Uničov

## **OS 3847 vlak jízdní řády**

Uničov jízdní řád cesty:

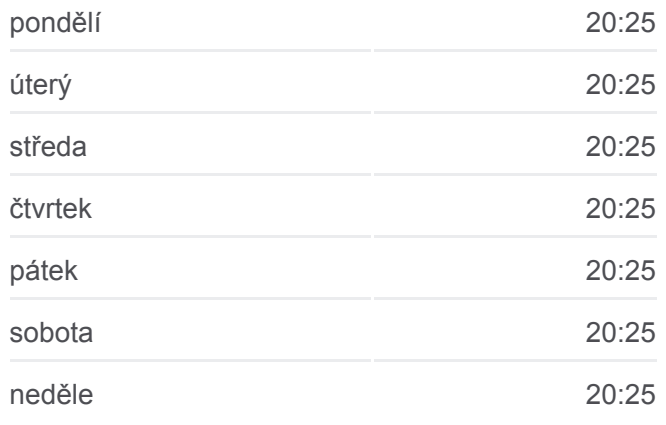

**OS 3847 vlak informace Směr:** Uničov **Zastávky:** 20 **Doba trvání cesty:** 100 min **Shrnutí linky:**

**C[OS 3847 vlak Mapa linky](https://moovitapp.com/olomouc-6187/lines/OS_3847/171618193/7332502/cs?ref=2&poiType=line&customerId=4908&af_sub8=%2Findex%2Fcs%2Fline-pdf-Olomouc-6187-3295406-171618193&utm_source=line_pdf&utm_medium=organic&utm_term=Uni%C4%8Dov)** 

OS 3847 vlak řády a mapy cest dostupné v offline PDF na moovitapp.com. Použijte [Moovit App](https://moovitapp.com/olomouc-6187/lines/OS_3847/171618193/7332502/cs?ref=2&poiType=line&customerId=4908&af_sub8=%2Findex%2Fcs%2Fline-pdf-Olomouc-6187-3295406-171618193&utm_source=line_pdf&utm_medium=organic&utm_term=Uni%C4%8Dov) a podívejte se na živé řády autobusů, jízdní řády vlaků nebo metra, pokyny krok po kroku pro veřejnou dopravu v Olomouc.

[O Moovit](https://moovit.com/about-us/?utm_source=line_pdf&utm_medium=organic&utm_term=Uni%C4%8Dov) · [Řešení MaaS](https://moovit.com/maas-solutions/?utm_source=line_pdf&utm_medium=organic&utm_term=Uni%C4%8Dov) · [Podporované země](https://moovitapp.com/index/cs/ve%C5%99ejn%C3%A1_doprava-countries?utm_source=line_pdf&utm_medium=organic&utm_term=Uni%C4%8Dov) · [Mooviter komunita](https://editor.moovitapp.com/web/community?campaign=line_pdf&utm_source=line_pdf&utm_medium=organic&utm_term=Uni%C4%8Dov&lang=en)

© 2024 Moovit - Všechna práva vyhrazena

**Podívejte se na živé časy příjezdů**

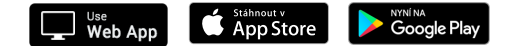